## **Accel Shapes and Polarity.notebook**

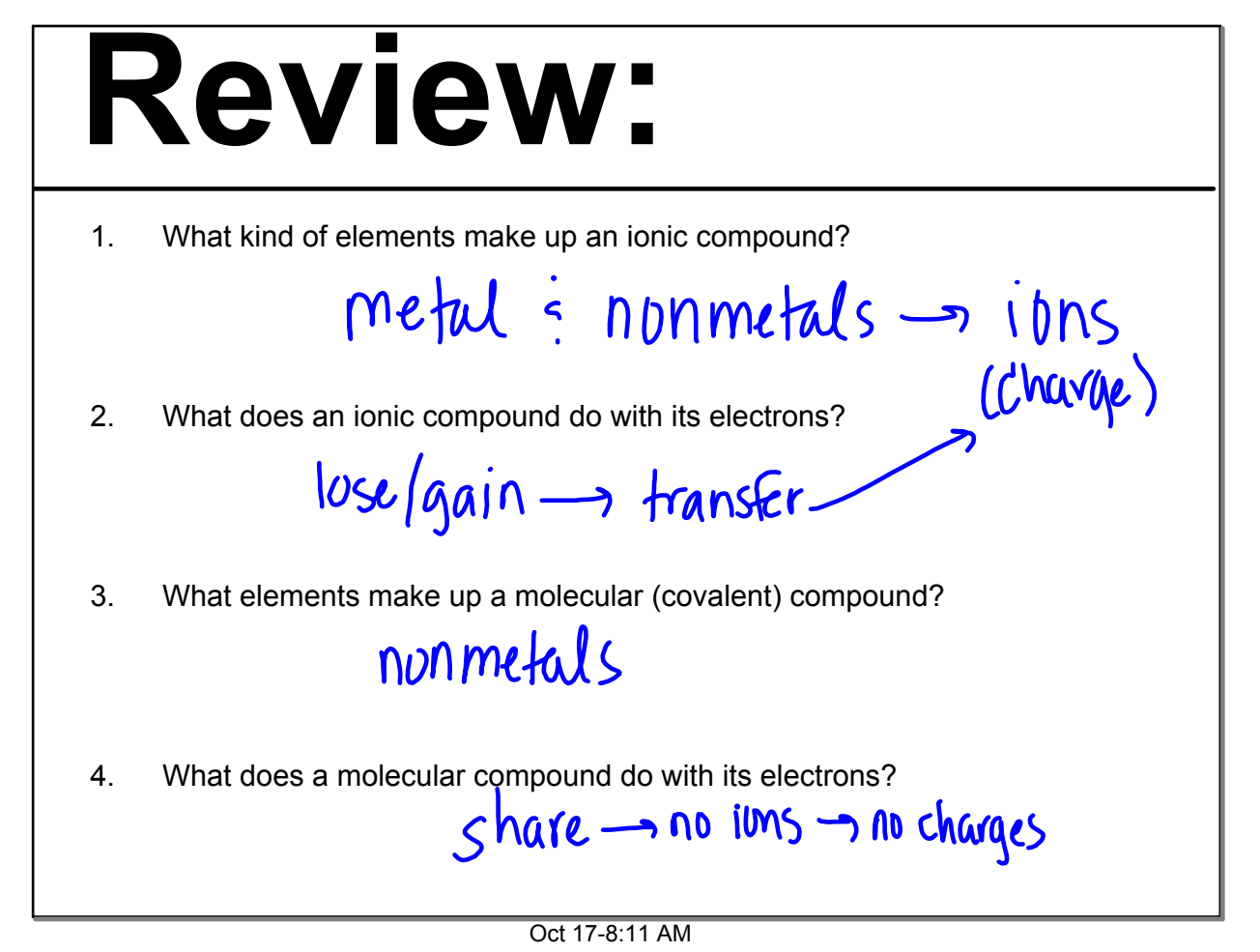

## **VOCAB:**

**lone pairs**: electrons that are not shared with another atom

**shared pairs**: electrons that are shared with another atom

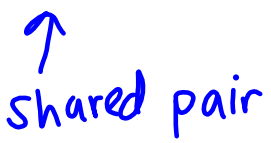

## **Steps to Drawing a Lewis Structure:**

- 1. Determine the number of valence electrons for each atom.
- 2. Calculate the number of pairs (sets of 2) of valence electrons by dividing by 2.
- 3. Place the chemical symbols in order based on:
	- -- the most electronegative element goes in the middle
	- -- the element with the least number of atoms goes in the middle
	- Carbon ALWAYS goes in the middle
	- -- Halogens can NEVER go in the middle (Why?)  $\forall$  hey only need le
	- $-$  Hydrogen can NEVER go in the middle (Why?).
	- -- place the other elements around the central atom
- 4. Determine how many pairs you need (each element wants 4 pairs --octet)
- 5. For every pair you are short, that is how many bonds you need to share (double bond, triple bond)

```
Oct 17-8:11 AM
```
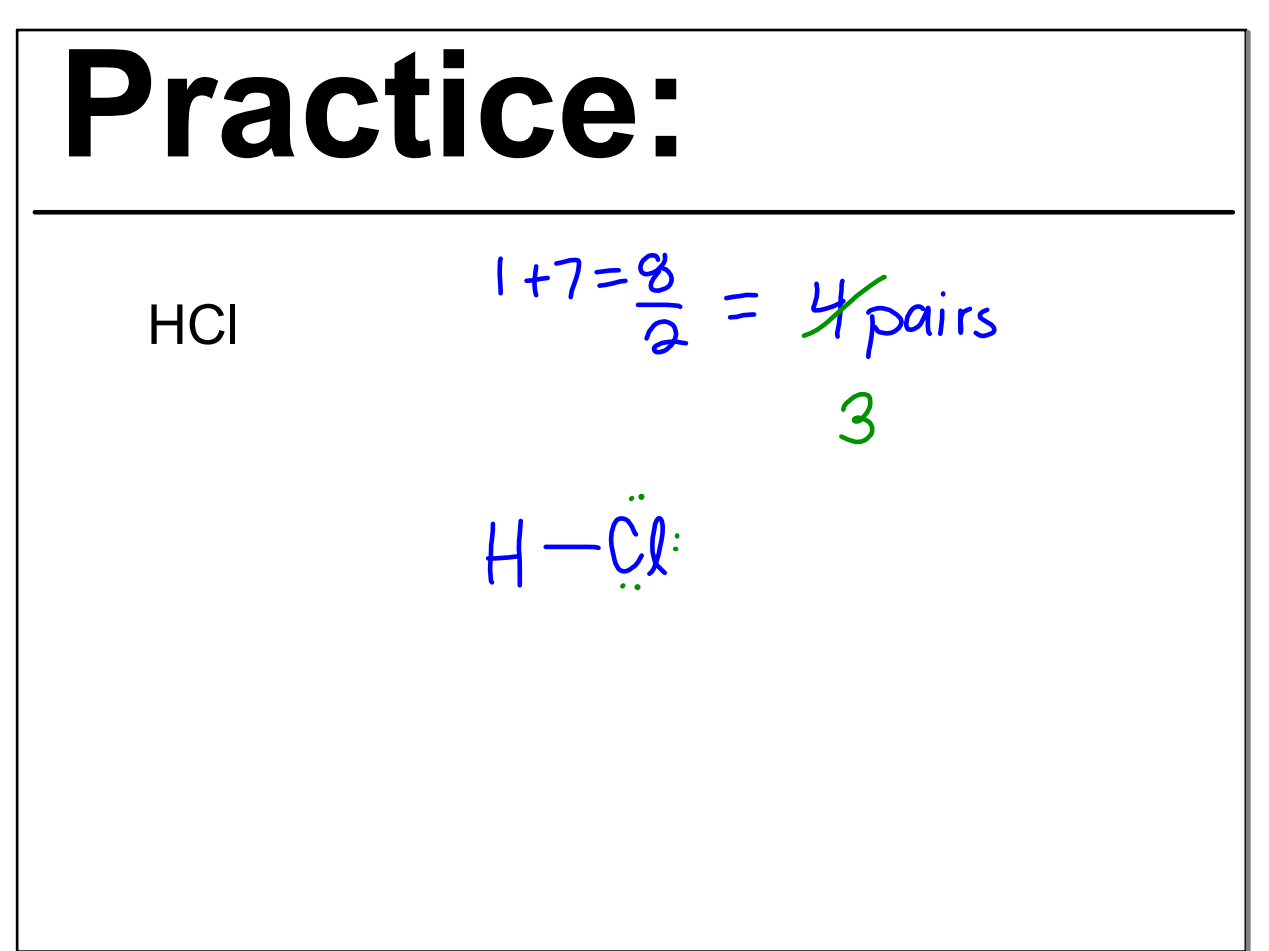

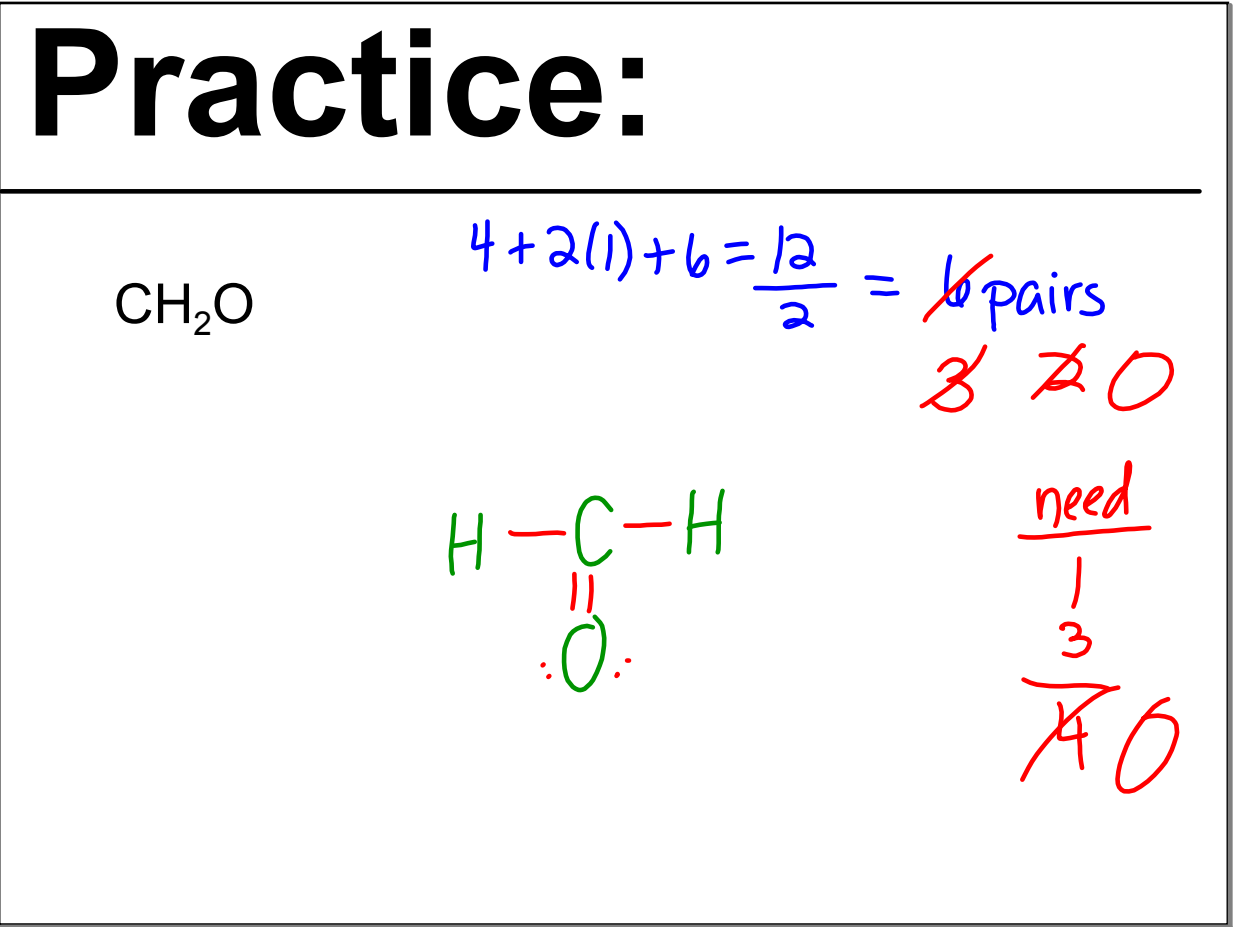

## Oct 17-8:13 AM

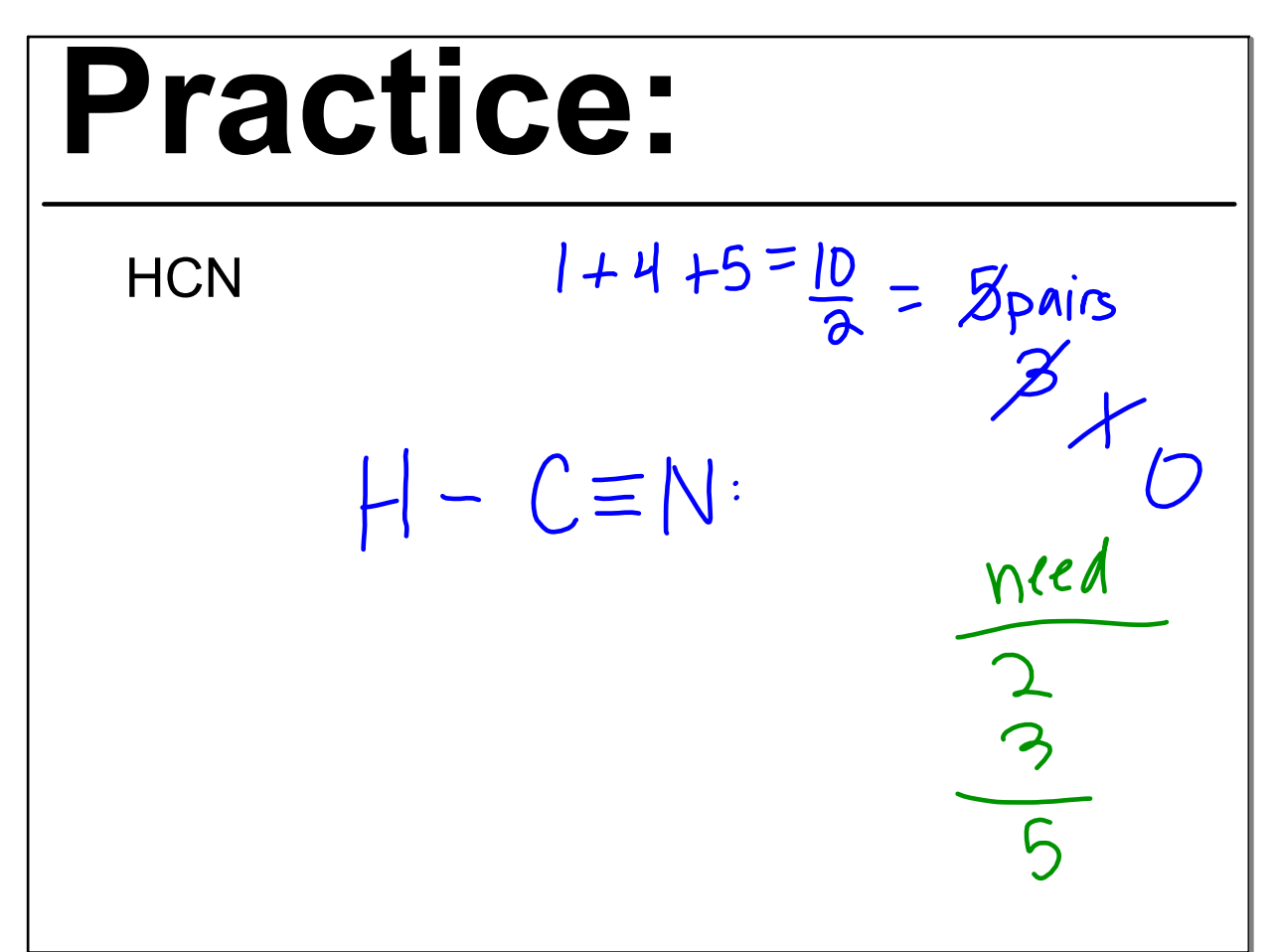

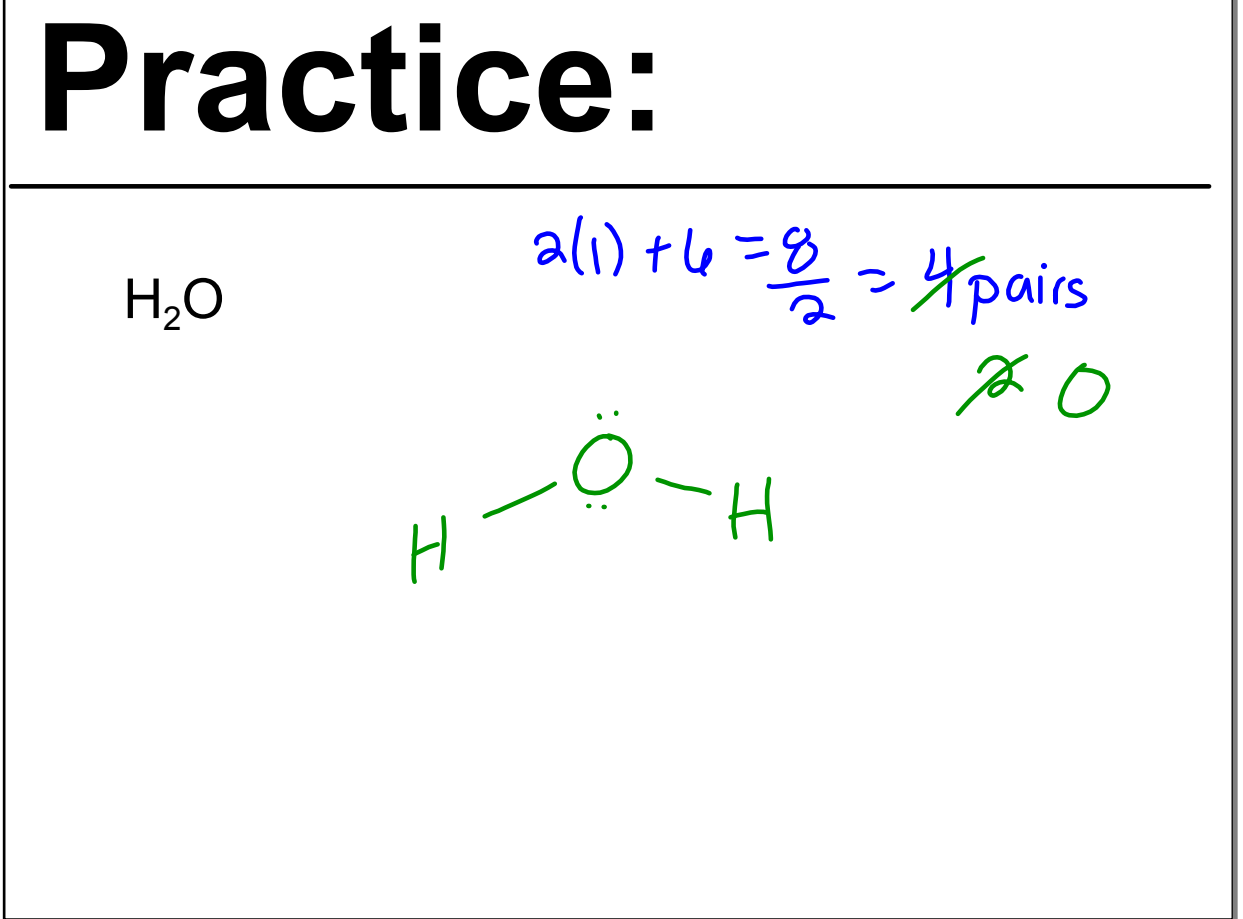

Oct 17-8:14 AM

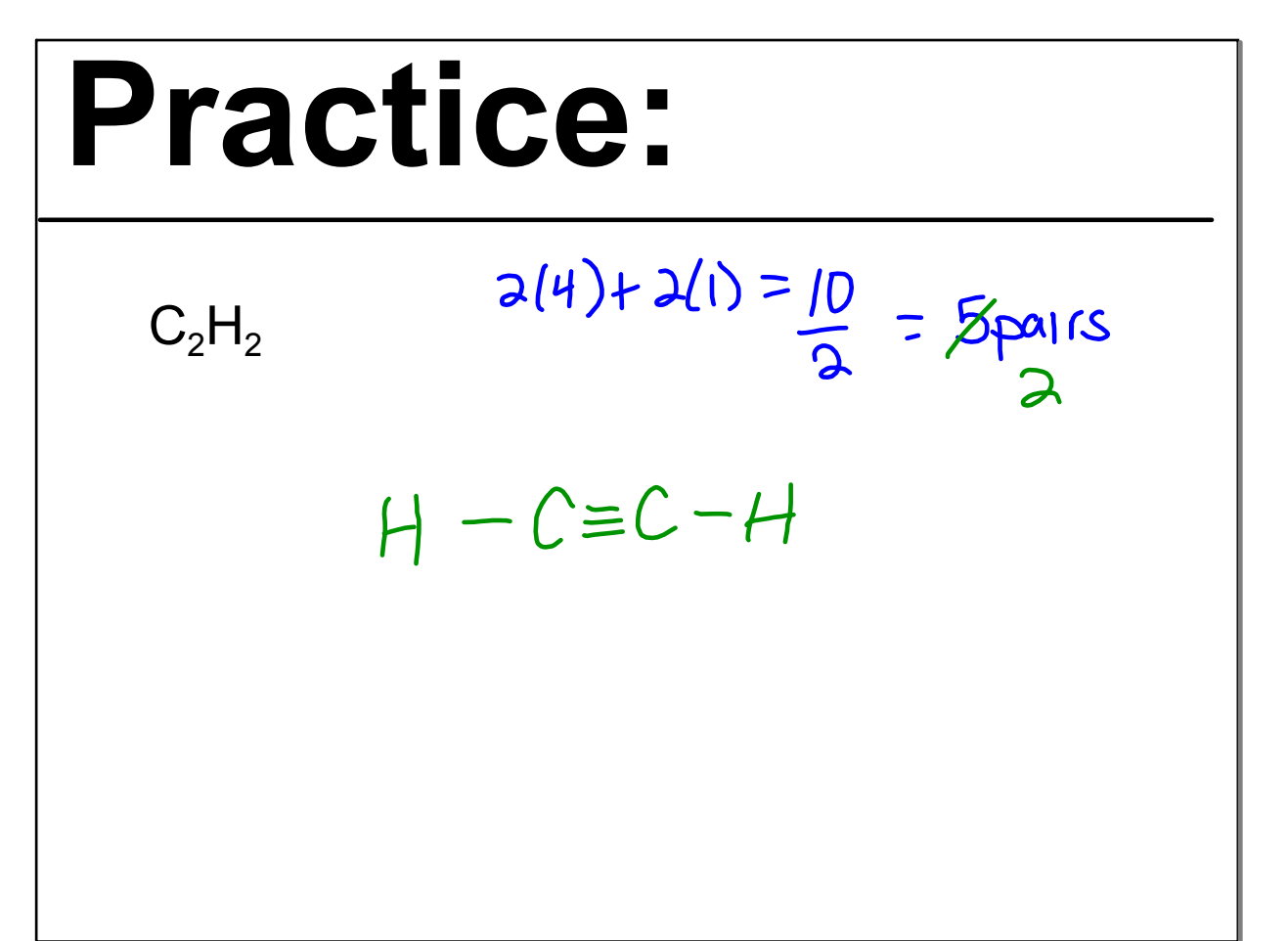